## SAP ABAP table PTRV PAYHIST FI HEADER {Payment History - Header Data (Document View)}

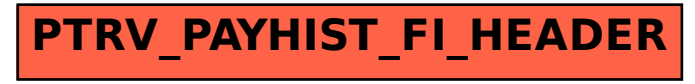